## **Connecting your Business**

# D140

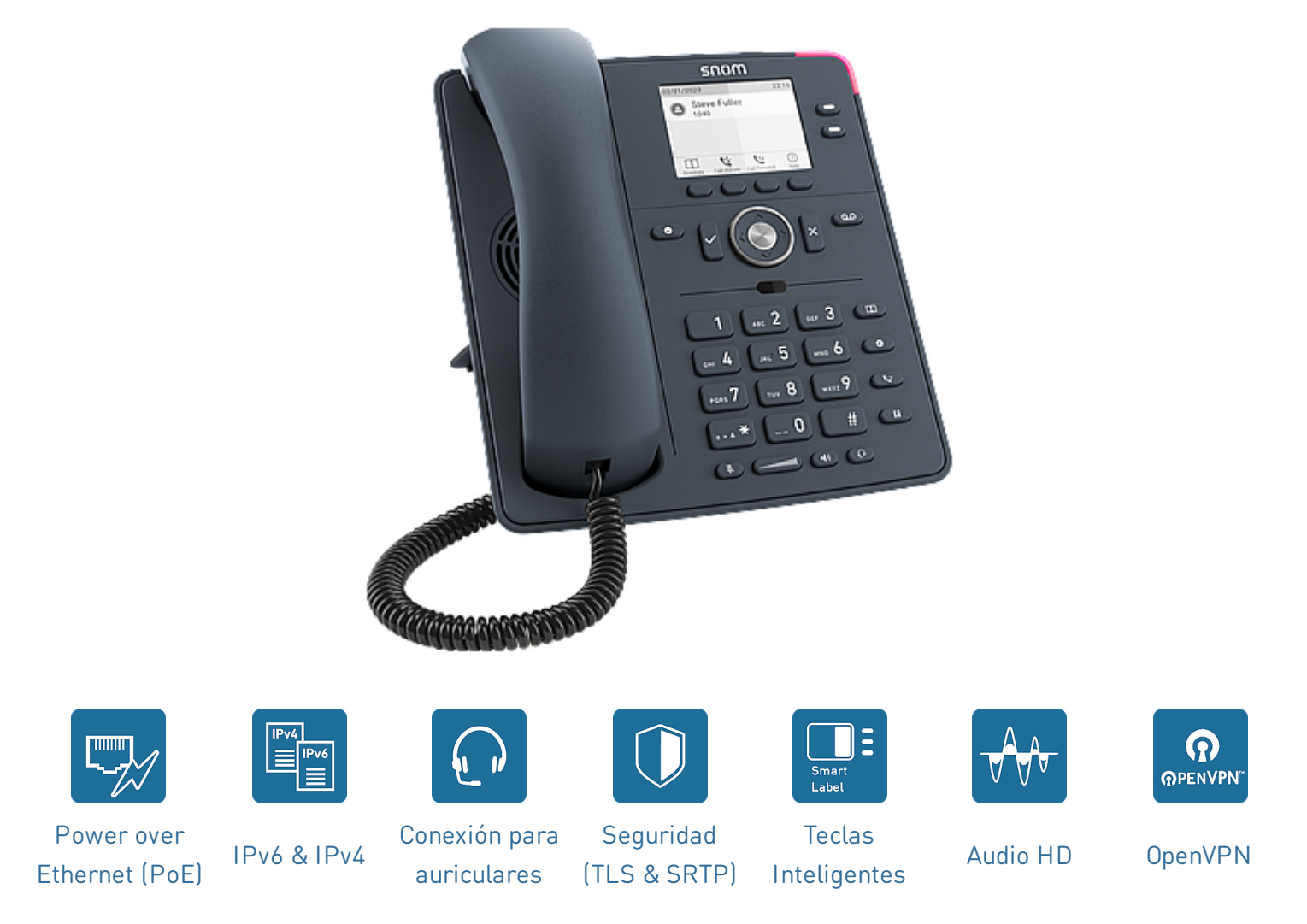

### **D140 - El nivel de entrada ideal para la vida cotidiana de la oficina**

El D140 es perfecto para todos los entornos de trabajo en los que necesita una comunicación de alta calidad con un presupuesto limitado. Equipado con una elegante carcasa gris pizarra, ofrece todas las funciones telefónicas más importantes. Dos teclas SmartLabel libremente programables, seis teclas de

función dedicadas y cuatro teclas de función sensibles al contexto están disponibles para un uso fácil e intuitivo. El D140 es ideal para grandes instalaciones, por ejemplo, en administraciones públicas.

V: 7/12/2023 - 2

#### **Lo esencial**

- · Información del producto
	- Teléfono de escritorio IP
	- PN 00004651
	- Color: gris pizarra
	- Sistema operativo: Linux
- Uso: interior, escritorio, montaje en pared $^1$

#### **Dimensiones y peso**

- Dimensiones (L × A × A, aprox.) sin pie
	- 205 mm × 185 mm × 40 mm
- Dimensiones (Alto x Ancho x Profundidad, aprox.) con pie
	- 205 mm  $\times$  185 mm  $\times$  220 mm (angulo alto 46°)
	- 205 mm × 185 mm × 200 mm (ángulo bajo 28°)
- Peso (aprox.):
	- 710 g sin pie
	- 830 g con pie

#### **Pantalla e indicadores**

- Pantalla
	- TFT pantalla de cristal líquido (LCD), gráfico, escala de grises, retroiluminado
	- Tamaño (diagonal): 2,8″ (67 mm)
	- Tamaño  $(A \times A)$ : 59 mm  $\times$  33 mm
	- Resolución: 320 × 240 píxeles
- 3 indicadores LED
	- Indicación de estado de llamada: 1 LED rojo
	- Indicación de estado de tecla de función: 2 LEDs multicolores

#### **Teclado y teclas de función**

- 36 teclas en total
- 12 teclas (teclado telefónico estándar ITU)
- 4 teclas de función sensibles al contexto
- Tecla de navegación de 5 vías
- 2 teclas SmartLabel (con LED multicolor)
- 5 teclas de audio dedicadas
	- Silenciamiento, Altavoz, Auricular, Volumen + / - (balancín)
- 6 teclas de función dedicadas
	- OK, Cancelar, DND, Mensaje (con LED rojo), Agenda, Menú, Transferir, Puesta en espera de las llamadas
- Bloqueo del teclado

#### **Características de audio, códecs y funcionalidades avanzadas**

- Auricular con cable:
	- Hearing aid compatible (HAC)
- Códecs de audio
	- G.711 (A-law, μ-law), G.722, G.726, G.729, GSM 6.10 (FR)
- Sistema multifrecuencial (DTMF / RFC2833)
	- SIP-INFO, en banda, fuera de banda
- Características relacionadas
	- Tonos de llamada asignables incorporados
	- Generador de Ruido Blanco (CNG)
	- Detección de actividad de voz (VAD)

#### **Interfaces y conexiones**

- Fuente de alimentación
	- Power over [Ethernet](https://service.snom.com/display/wiki/PoE+-+Power+over+Ethernet) (PoE)
		- IEEE 802.3af, clase  $1 \mid$  IEEE 802.3az<sup>3</sup>
	- Adaptador de corriente<sup>1</sup>
		- 100 240 V AC, 50 60 Hz | 5 V DC (SELV), 2 A, 10 W
- Conexiones
	- Adaptador de corriente:<sup>1</sup> conector coaxial
	- Ethernet 10/100 Mbit/s: 2 conectores RJ45- 8P8C
	- Auricular con cable: conector RJ9-4P4C
	- Auriculares: <sup>1</sup> conector RJ9-4P4C
	- [Adaptador](https://service.snom.com/display/wiki/EHS+-+Electronic+Hook+Switch)  $\mathsf{EHS}^1$  conector RJ12-6P6C (EHS)
- Sensores
	- Interruptor de gancho magnético

#### **Interfaces de usuario y configuración**

- [Configuración](https://service.snom.com/display/wiki/WUI+-+Web+User+Interface) controlada por un menú a través de la interfaz de usuario web (WUI)
	- $\bullet$  Inicio de sesión protegido por contraseña
	- Cliente / servidor web seguro (HTTPS)
- [Configuración](https://service.snom.com/display/wiki/PUI+-+Phone+User+Interface) controlada por un menú a través de la interfaz de teléfono (PUI)
- Personalización: [Browser](https://service.snom.com/display/wiki/XML+Minibrowser) XML
- Configuración automática mediante [aprovisionamiento](https://service.snom.com/display/wiki/Auto+Provisioning)
	- Carga de configuración y firmware a través de HTTP / HTTPS / TFTP
	- Opciones de aprovisionamiento usando DHCP 66 / 67
	- **Soporte Secure Redirection And [Provisioning](https://service.snom.com/display/wiki/SRAPS+web+frontend)** Service (SRAPS)
	- Soporte Plug & Play (PNP)
	- [Administración](https://service.snom.com/display/wiki/TR-069) remota a través de los protocolos TR-069 / TR-069 Annex G (TR-111)
- Localización
	- [Idiomas](https://service.snom.com/display/wiki/Language+Overview)
	- Zona horaria, tono de llamada
- Diagnóstico: Traza SIP, Traza PCAP, Syslog

#### **Protocolos y tecnologías de red**

- Tecnologías de red
	- [OpenVPN](https://service.snom.com/display/wiki/Configuring+VPN+on+Snom+Deskphones), VLAN [\(IEEE 802.1Q\)](https://service.snom.com/display/wiki/VLAN+-+Virtual+Local+Area+Network)
- Protocolos y técnicas relacionadas con VoIP
	- SIP (RFC [3261\),](https://service.snom.com/display/wiki/SIP+-+Session+Initiation+Protocol) SDP (RFC [3261\)](https://service.snom.com/display/wiki/SDP+-+Session+Description+Protocol), RTP (RFC 8866), RTCP (RFC [3550\),](https://service.snom.com/display/wiki/RTCP+-+Real-Time+Transport+Control+Protocol) [RTCP-XR,](https://service.snom.com/display/wiki/RTP+-+Real-Time+Transport+Protocol) SIP REFER method (RFC 3515), rport (RFC 3581), [ENUM,](https://service.snom.com/display/wiki/ENUM+-+Telephone+Number+Mapping) ICE, [STUN](https://service.snom.com/display/wiki/STUN+-+Simple+traversal+of+UDP+over+NAT) (RFC 5389)
- Protocolos seguros de VoIP
	- [SIPS](https://service.snom.com/display/wiki/SIPS+-+Session+Initiation+Protocol+Secure) (SIP over TLS), [SRTP](https://service.snom.com/display/wiki/SRTP+-+Secure+Real-Time+Transport+Protocol) (RFC 3711), [SRTCP](https://service.snom.com/display/wiki/SRTCP+-+Secure+Real-Time+Transport+Protocol)
- Protocolos de red
	- IPv4 / IPv6 (dual stack), [DHCP](https://service.snom.com/display/wiki/DHCP+-+Dynamic+Host+Configuration-Protokoll), NTP, [LDAP](https://service.snom.com/display/wiki/LDAP+-+Lightweight+Directory+Access+Protocol), [LLDP-MED](https://service.snom.com/display/wiki/LLDP+-+Link+Layer+Discovery+Protocol), HTTP, [TFTP,](https://service.snom.com/display/wiki/TFTP+-+Trivial+File+Transfer+Protocol) [L2TP](https://service.snom.com/display/wiki/Install+and+configure+L2TP+on+Snom+Deskphones)
- Protocolos de red seguros
	- TLS [V1.2,](https://service.snom.com/display/wiki/TLS+-+Transport+Layer+Security) HTTPS, [IEEE 802.1X](https://service.snom.com/display/wiki/802.1X) (EAPoL)
- Protocolos de administración remota
	- [TR-069](https://service.snom.com/display/wiki/TR-069), TR-069 Annex G (anteriormente TR-111)

#### **Directorio telefónico y características de llamada**

- 2 identidades / cuentas SIP
	- Hasta 2 llamadas simultáneas
- Directorio telefónico
	- LDAP [\(directorio](https://service.snom.com/display/wiki/LDAP+Directory) telefónico basado en el servidor)
	- [Directorio](https://service.snom.com/display/wiki/Local+Directory) local de hasta 1 000 registros
- Características de llamadas salientes
	- Marcación rápida a través de teclas de función
	- Llamada [mediante](https://service.snom.com/display/wiki/How+can+I+dial+text+or+SIP+URI+on+my+phone) URL
	- Plan de [marcación](https://service.snom.com/display/wiki/Dial+Plan+-+Regular+Expressions) local
	- Rellamada (usando lista de llamadas realizadas)
	- Rellamada automática si está ocupado
	- Identificación de llamada (CLIP)
	- Restricción de identificación del usuario llamante (CLIR)
	- [Repetición](https://service.snom.com/display/wiki/call_completion) de llamada si está ocupado / no disponible 2
	- [Intercomunicador](https://service.snom.com/display/wiki/Intercom+-+Paging+feature)
	- Llamada por [multicast](https://service.snom.com/display/wiki/Multicast+Audio)
- Características de llamadas entrantes
	- [Llamada](https://service.snom.com/display/wiki/call_waiting) en espera
	- Bloqueo de llamadas: rechazo automático, llamadas anónimas, Modo No molestar (DND)
	- Respuesta automática
	- Desvío de [llamada](https://service.snom.com/display/wiki/Call+Forwarding)
- Características de llamadas en curso
	- Silenciamiento de micrófono
	- Llamada en espera
	- Música de espera 2
	- [Transferencia](https://service.snom.com/display/wiki/Call+Transfer) de llamada ciega
	- [Transferencia](https://service.snom.com/display/wiki/Call+Transfer) de llamada atendida
	- Conferencia local de 3 vías
	- Aparcamiento y recuperación de llamadas $^{\mathsf{2}}$
	- Client Matter Code (CMC)<sup>2</sup>
- Características relacionadas
	- Registro de llamadas perdidas, recibidas, marcadas, rechazadas y desviadas
	- Supervisión de [extensiones](https://service.snom.com/display/wiki/BLF+-+Busy+lamp+field) (Busy lamp field), captura de llamadas 2

#### **Interoperabilidad**

Socio de VoIP [certificado](https://service.snom.com/display/wiki/PBX+Partner)

#### **Condiciones ambientales**

- Temperatura de funcionamiento: 0 °C 35 °C
- Temperatura de almacenamiento -10 °C 45 °C
- Humedad (sin condensación): 5 % 95 %

#### **Contenido del paquete**

- Hardware
	- Teléfono de escritorio IP D140
	- $\bullet$  Pie
	- Auricular con cable
	- Cable Ethernet
- Documentación
	- Guía de [instalación](https://service.snom.com/display/wiki/Quick+Installation+Guides) rápida (QIG)

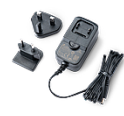

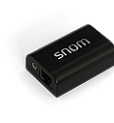

10 W [PSU](https://www.snom.com/en/products/accessories/snom-10w-psu/) [EHS](https://www.snom.com/ehs/) 2.0 [A100D](https://www.snom.com/a100d/) [A100M](https://www.snom.com/a100m/) [A170](https://www.snom.com/a170/)

<sup>1</sup> Disponible por separado  $^2$  Si es soportado por la PBX  $^3$  Opcional vía Software

#### **Gama del portafolio**

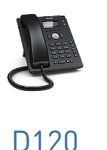

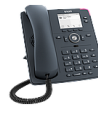

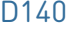

[D120](https://www.snom.com/d120/) [D140](https://www.snom.com/d140/) D140 [D150](https://www.snom.com/d150/)

#### **Aviso legal**

Más información : Snom [website](https://www.snom.com/d140/) | Snom [Service](https://service.snom.com/display/wiki/D713) Hub | [Homologación](https://service.snom.com/display/wiki/Declaration+of+Conformity) | [Información](https://www.snom.com/en/warranty-information/) de garantía

Snom es una marca registrada de Snom Technology GmbH y sus empresas afiliadas en la Unión Europea, Estados Unidos, Japón, China y otros países y regiones. Salvo que se especifique lo contrario, todas las marcas comerciales, especialmente los nombres de productos, son marcas registradas legalmente protegidas por Snom Technology GmbH. Cualquier otra marca comercial o marca registrada mencionada en este documento es propiedad de sus respectivos fabricantes o propietarios. Las especificaciones de producto que aparecen en este documento están sujetas a cambios sin previo aviso. No asumimos responsabilidad de errores por impresión u omisión.

GNU General Public [License](https://www.snom.com/en/footer/discover-snom/gtc/source-code-gpl-open-source/)

#### **Accesorios Snom y dispositivos compatibles**

- Adaptador de corriente
	- Snom 10 W PSU (PN [00004570\)](https://www.snom.com/en/products/accessories/snom-10w-psu/)
- [Adaptador](https://service.snom.com/display/wiki/EHS+-+Electronic+Hook+Switch) EHS
	- EHS Advanced 2.0 (PN [00002362\)](https://www.snom.com/ehs/)
- Auriculares con cable a través de RJ9-4P4C
	- Monoaural: A100M (PN [00004341\)](https://www.snom.com/a100m/)
	- $\bullet$  Biaural:  $\triangle$ 100D (PN [00004342\)](https://www.snom.com/a100d/)
- Auriculares DECT a través de RJ9-4P4C
	- A170 (PN [00004387\)](https://www.snom.com/a170/)
- Compatibilidad con auriculares de terceros
	- Comprobar lista de [compatibilidad](https://service.snom.com/display/wiki/Supported+Headsets)